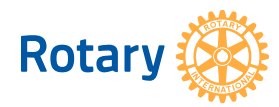

# **INTERACT – ENREGISTREMENT DE CLUB**

L'Interact est un club pour adolescents de 12 à 18 ans qui leur permet de passer à l'action, d'acquérir des compétences utiles et de s'ouvrir sur le monde. Avant de recevoir sa certification, le club Interact doit adopter les [Statuts types](https://my.rotary.org/fr/document/standard-interact-club-constitution) et le [règlement intérieur du](https://my.rotary.org/fr/document/recommended-interact-club-bylaws)  [club Interact.](https://my.rotary.org/fr/document/recommended-interact-club-bylaws) Son enregistrement est GRATUIT.

Pour créer un club Interact :

- 1. Remplir tous les champs obligatoires de ce formulaire (marqués d'un astérisque). Veuillez noter que la collecte d'adresses e-mail est un élément essentiel de la stratégie de communication du Rotary et toutes les informations soumises sont assujetties à s[a politique de confidentialité](https://my.rotary.org/fr/privacy-policy).
- 2. Obtenir les signatures des présidents des clubs parrains, du conseiller Interact et du gouverneur du district. Le Rotary ne prendra pas en compte les formulaires où manquent des signatures.
- 3. Envoyer le formulaire dûment rempli à [interact@rotary.org](mailto:interact@rotary.org) ou à votre [bureau régional.](https://www.rotary.org/fr/international-offices)

Une fois le formulaire reçu, environ six semaines seront nécessaires au Rotary pour émettre le certificat d'enregistrement et la charte du club qui seront adressés aux présidents des clubs parrains qui devront le signer avant de le remettre. Les membres du club Interact peuvent, sous la direction des membres des clubs parrains, se réunir et monter des actions locales avant même d'avoir reçu leur charte officielle.

## **CLUB INTERACT**

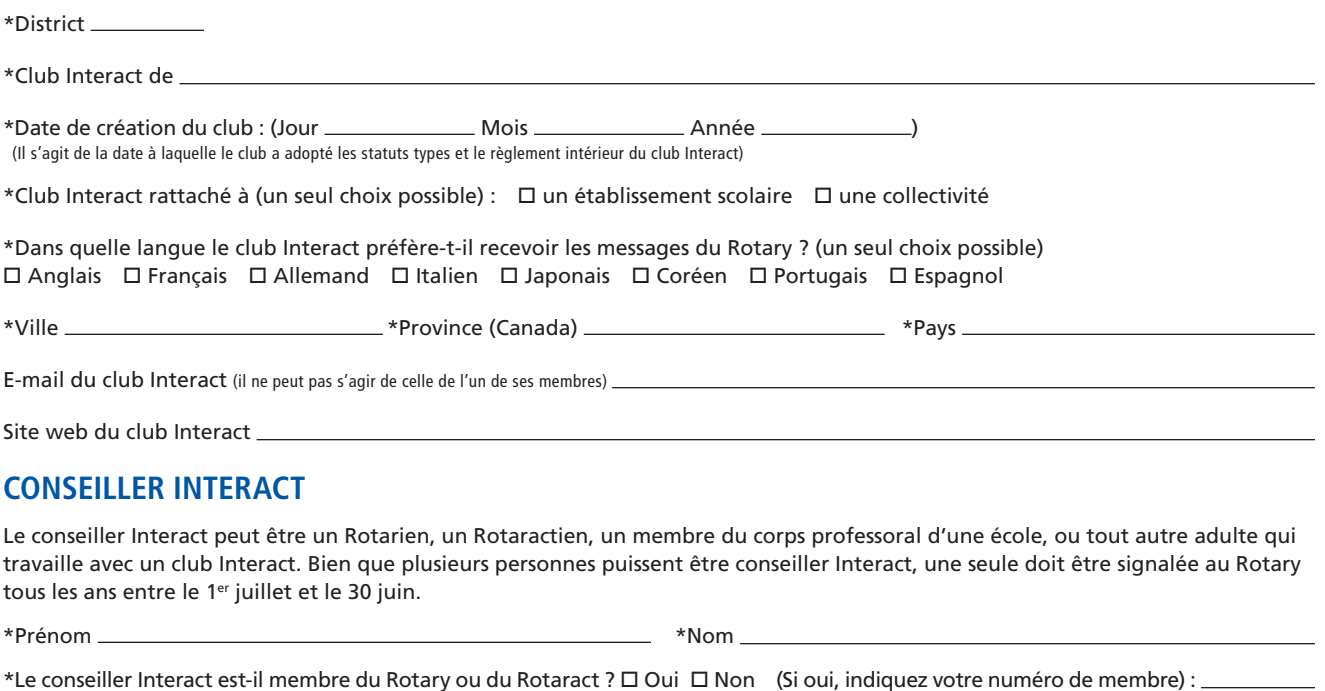

\*Année(s) de mandat (plusieurs choix possible) :  $\Box$  Année rotarienne actuelle (du 1<sup>er</sup> juillet au 30 juin)  $\square$  Prochaine année rotarienne  $\square$  Année rotarienne suivante

\*Adresse e-mail du conseiller Interact (Saisissez votre adresse e-mail associée à votre compte [Mon Rotary o](https://my.rotary.org/fr)u votre adresse e-mail personnelle uniquement.) \*Ville \*Province (Canada) \*Pays

\*Dans quelle langue le conseiller Interact préfère-t-il recevoir du courrier ? (un seul choix possible)  $\Box$  Anglais  $\Box$  Français  $\Box$  Allemand  $\Box$  Italien  $\Box$  Japonais  $\Box$  Coréen  $\Box$  Portugais  $\Box$  Espagnol

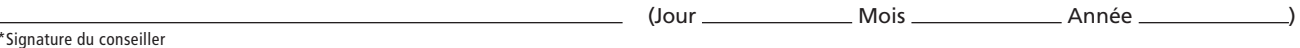

#### **INTERACTIENS**

Ne signalez pas les membres ou dirigeants du club Interact au Rotary International. Les Interactiens qui souhaitent signaler leur participation à l'Interact auprès du Rotary International peuvent le faire avec l'autorisation d'un parent ou d'un tuteur légal, sur Mon Rotary dès l'âge de 16 ans.

#### **PARRAIN(S)**

Le soutien des clubs parrains est essentiel au succès du club Interact. Les clubs Interact doivent être parrainés par au moins un Rotary club, pouvant lui-même être rejoint par d'autres clubs Rotary ou Rotaract (maximum de 3 parrains). Tous les clubs parrains doivent se trouver dans les limites territoriales du district où le club Interact est situé. Le gouverneur doit aussi approuver par écrit tout parrain supplémentaire en prenant en compte l'intérêt du club Interact. Lister tous les clubs parrains et fournir les signatures de tous les présidents.

En signant ce document, je confirme avoir lu et approuver les termes du [Rotary Code of Policies e](https://my.rotary.org/fr/document/rotary-code-policies)t des [Statuts types](https://my.rotary.org/fr/document/standard-interact-club-constitution) et du [règlement intérieur du club Interact](https://my.rotary.org/fr/document/recommended-interact-club-bylaws). J'accepte d'exercer le rôle de mentor auprès des membres du club et de les guider dans leurs actions, ainsi que de m'assurer que le Rotary reçoive ses coordonnées tous les ans.

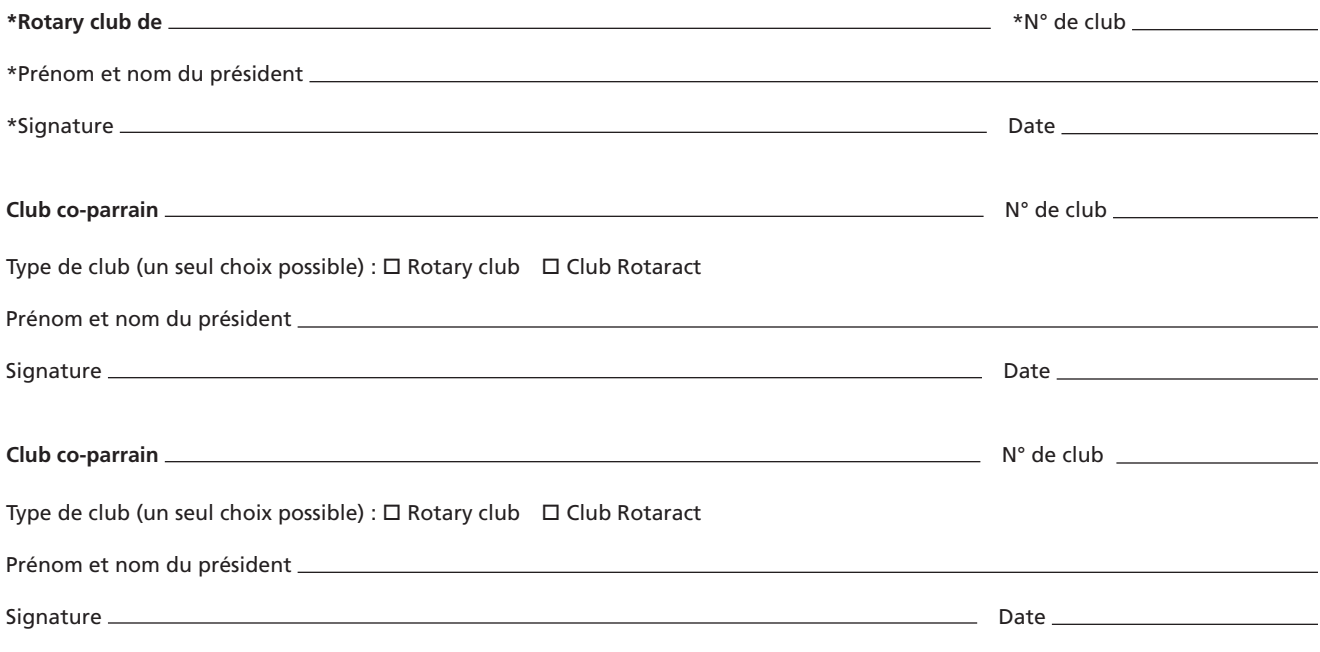

### **AVAL DU GOUVERNEUR**

En signant ce document, j'approuve la création de ce club Interact. Je m'engage à le soutenir et à le promouvoir ainsi que de mettre ses membres en contact avec d'autres clubs et de les inclure dans les actions et les formations du district.

\*Prénom et nom du gouverneur \*Signature Date